## <<Flash CS3

 $<<$ Flash CS3 $>>$ 

- 13 ISBN 9787542739407
- 10 ISBN 7542739409

出版时间:2009-1

页数:306

PDF

更多资源请访问:http://www.tushu007.com

 $,$  tushu007.com <<Flash CS3

which CS3 the Flash CS3 the state of the state  $\mathbb{R}$  and  $\mathbb{R}$   $\mathbb{R}$  and  $\mathbb{R}$   $\mathbb{R}$   $\mathbb{R}$   $\mathbb{R}$   $\mathbb{R}$   $\mathbb{R}$   $\mathbb{R}$   $\mathbb{R}$   $\mathbb{R}$   $\mathbb{R}$   $\mathbb{R}$   $\mathbb{R}$   $\mathbb{R}$   $\mathbb{R}$   $\mathbb{R}$   $\mathbb{$ 

CS3

ending Flash CS3 Flash CS3

Flash CS3

Flash CS3

<<Flash CS3

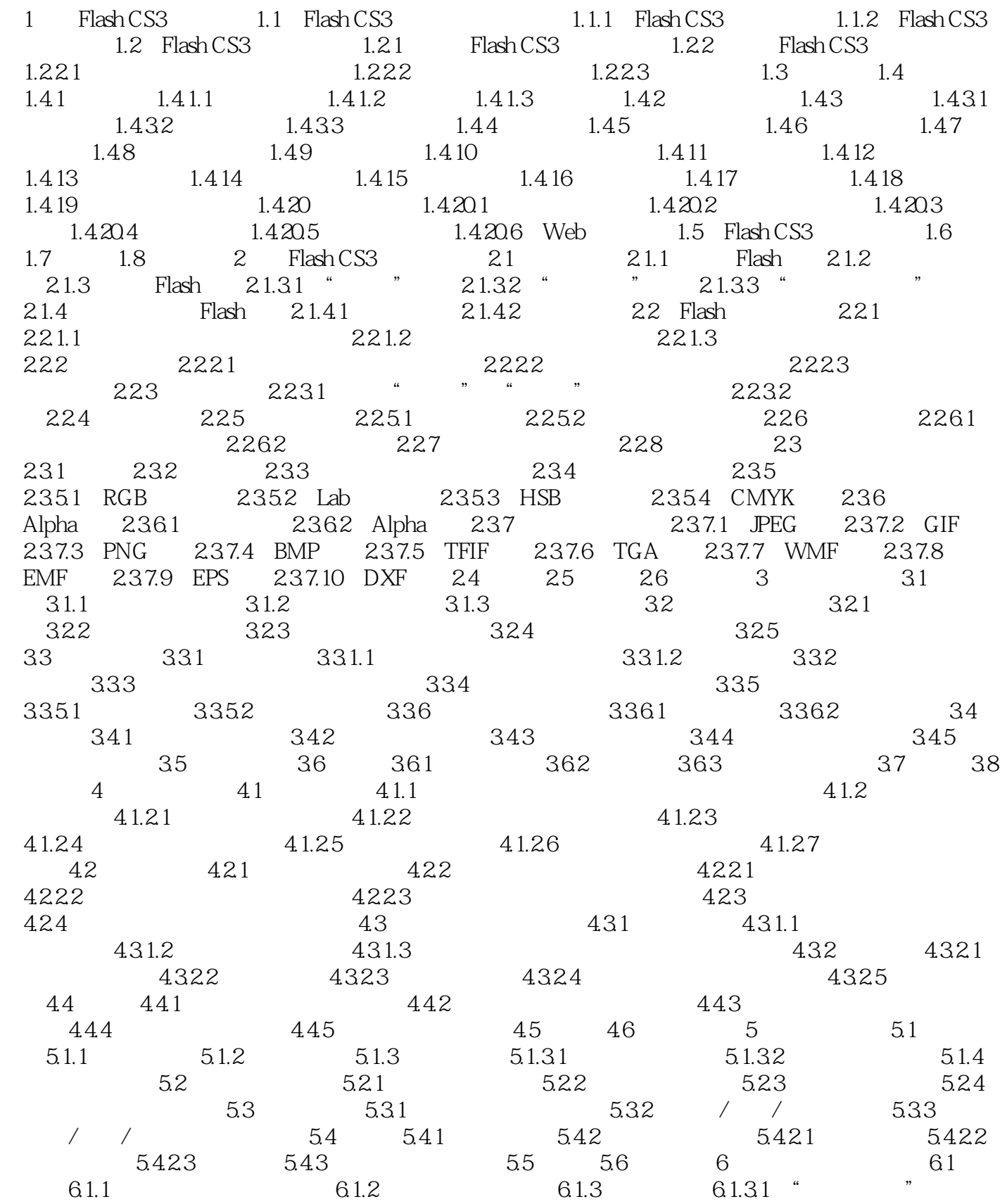

<<Flash CS3中文版实例教程>>

6.1.32 " 6.2 6.2 6.2.1 6.2.1  $621.2$  6.2.1.3 6.2.1.4  $622$  63 64 641 642  $643$  6.5  $66$  7 Flash 7.1 7.1.1 7.1.2 7.1.3 7.1.4 7.2 Flash 7.2.1 7.2.2 7.3 7.3.1 7.3.2 7.3.2 7.3.3 7.3.4 7.3.5 7.3.6 7.3.7 7.3.8 7.3.9 7.3.10 7.4 7.5 7.5.1  $7.5.2$   $7.5.2.1$   $7.5.2.2$   $7.5.2.3$  $7.6$   $7.61$   $\qquad$   $\qquad$ 例7.6.3 逐帧动画和补间动画的混合应用7.7 小结7.8 练习第8章 图层8.1 图层简介8.1.1 图层的 8.1.2 8.2 8.2.1 8.2.2 8.2.3 8.2.4 8.2.5 8.2.6 8.2.7 8.3 8.3.1 a32 a321 a3322 a334 8.4.1 8.4.2 8.5 8.5.1 8.5.2 8.6 8.7 9 9.1 9.1.1 9.1.2 9.2 9.2.1  $9.21.1$  9.2.1.2 9.2.1.3 9.2.2  $9.23$   $9.231$   $9.231$   $9.232$   $9.24$  $9.3$   $9.31$   $9.32$   $9.33$   $9.34$   $9.35$  $9.36$   $9.37$   $9.4$   $9.41$   $9.42$  $9.4.21$   $9.4.2.2$   $9.4.2.3$   $9.5$   $9.51$  $9.5.2$   $9.6$   $9.7$   $10$   $10.1$   $10.1.1$  $101.2$   $10.2$   $10.21$   $10.2.2$   $10.3$   $10.4$  $10.41$   $10.42$   $10.43$   $10.43$   $10.45$  $10.5$   $10.51$   $10.52$  Flash  $10.53$ 10.5.4 10.6 10.7 11 Flash 11.1 Flash 11.2 Flash 11.3 11.3.1 11.3.2  $11.4$  11.4.1  $11.42$  11.4.2.1  $11.422$  $11.423$  11.4.2.4  $11.425$  11.4.2.6  $11.427$  11.4.2.8  $11.5$   $11.51$   $11.52$   $11.53$   $11.54$   $11.6$ 11.6.1 11.6.1.1 11.6.1.2 11.6.2 11.7 11.8 12 Flash 12.1 12.2 Flash 12.2 Flash 12.2.1 Flash 12.2.2 Flash 12.3 12.4 12.4 12.4.1  $1242$  12.4.3  $1244$ 12.5 12.5.1 12.5.2 12.5.2.1 12.5.2.2 12.5.2.3  $12.5.3$   $12.5.4$   $12.6$   $12.61$   $12.6.2$ 12.6.2.1 play stop 12.6.2.2 gotoAndPlay gotoAndStop 12.6.2.3 stopAllSounds 12.7 Flash 12.7.1 if 12.7.2 do while 12.8 12.8.1 12.8.1.1 12.8.1.2 12.8.1.3 12.8.1.4 12.8.1.5 12.8.1.6 12.8.2 12.8.2.1 12.8.2.2 12.8.2.3 12.8.2.4 12.8.2.5 12.8.3 12.8.3.1 12.8.3.1 12.8.3.2 12.8.3.3 12.9 12.9.1 12.9.1 12.9.2 on and 12.9.2 html 12.9.3 onClipEvent 12.10 12.10 12.10 12.10 12.10 1  $12.102$  12.10.3  $12.104$  / 12.10.5 12.11 12.12 12.13 13 13.1 Flash 13.1.1 13.1.2 13.2 Flash 13.3 13.4 FLV 13.5 13.6 14 14.1 Flash 14.1.1 14.1.2

 $<<$ Flash CS3

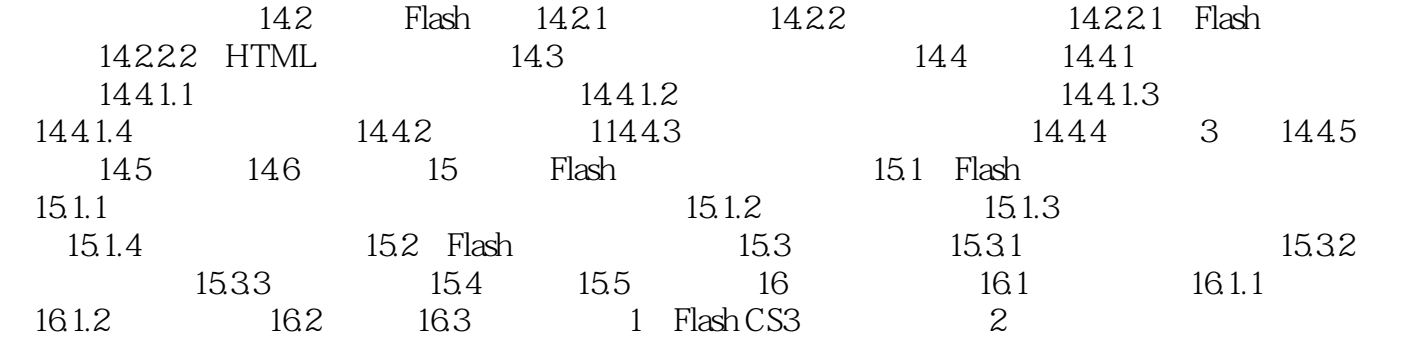

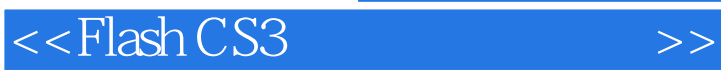

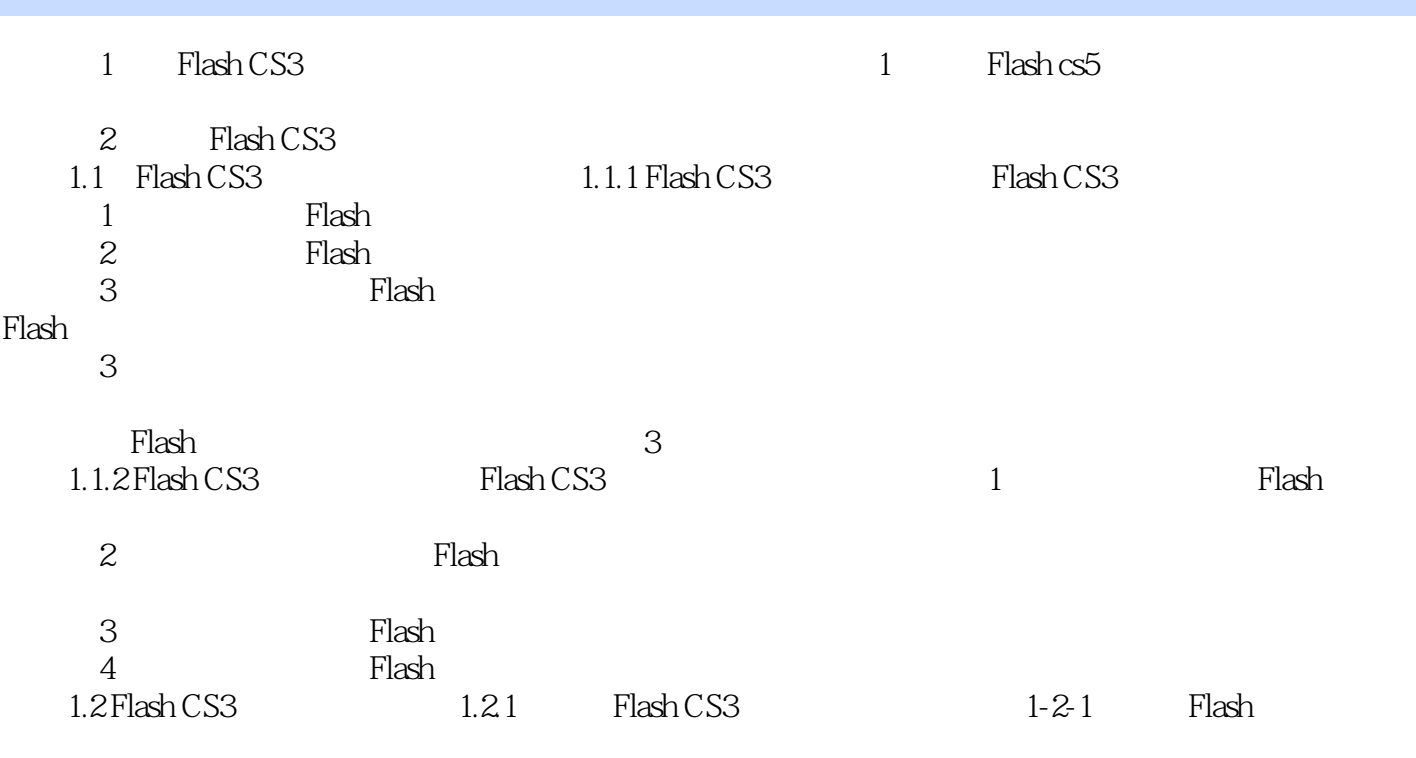

……

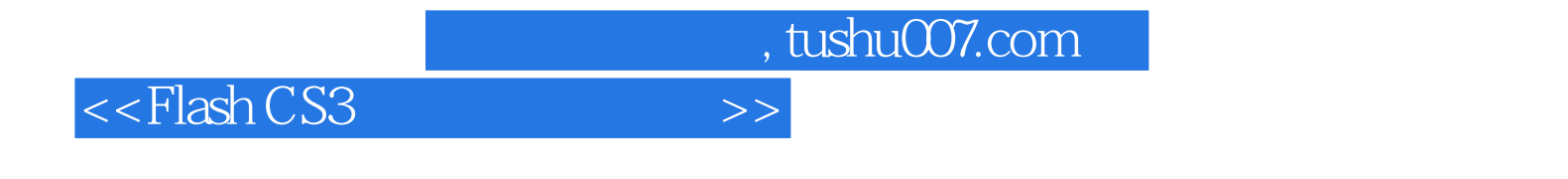

 $Flash$ 

Flash CS3

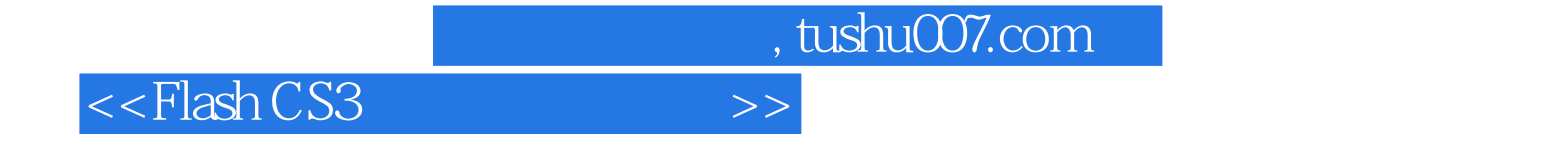

本站所提供下载的PDF图书仅提供预览和简介,请支持正版图书。

更多资源请访问:http://www.tushu007.com